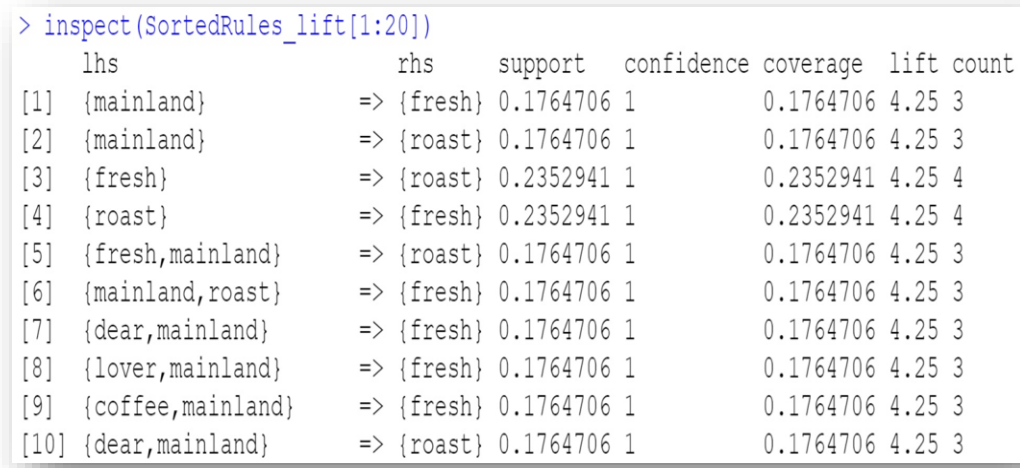

## *Introduction to Association Rule Mining (ARM)*

*-and –*

## *Thinking Outside the Basket with Twitter*

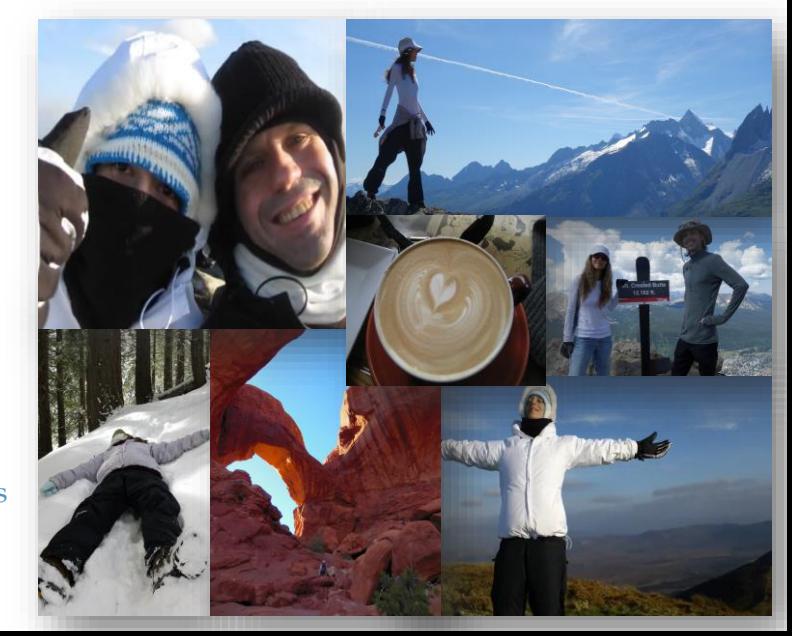

Dr. Ami Gates

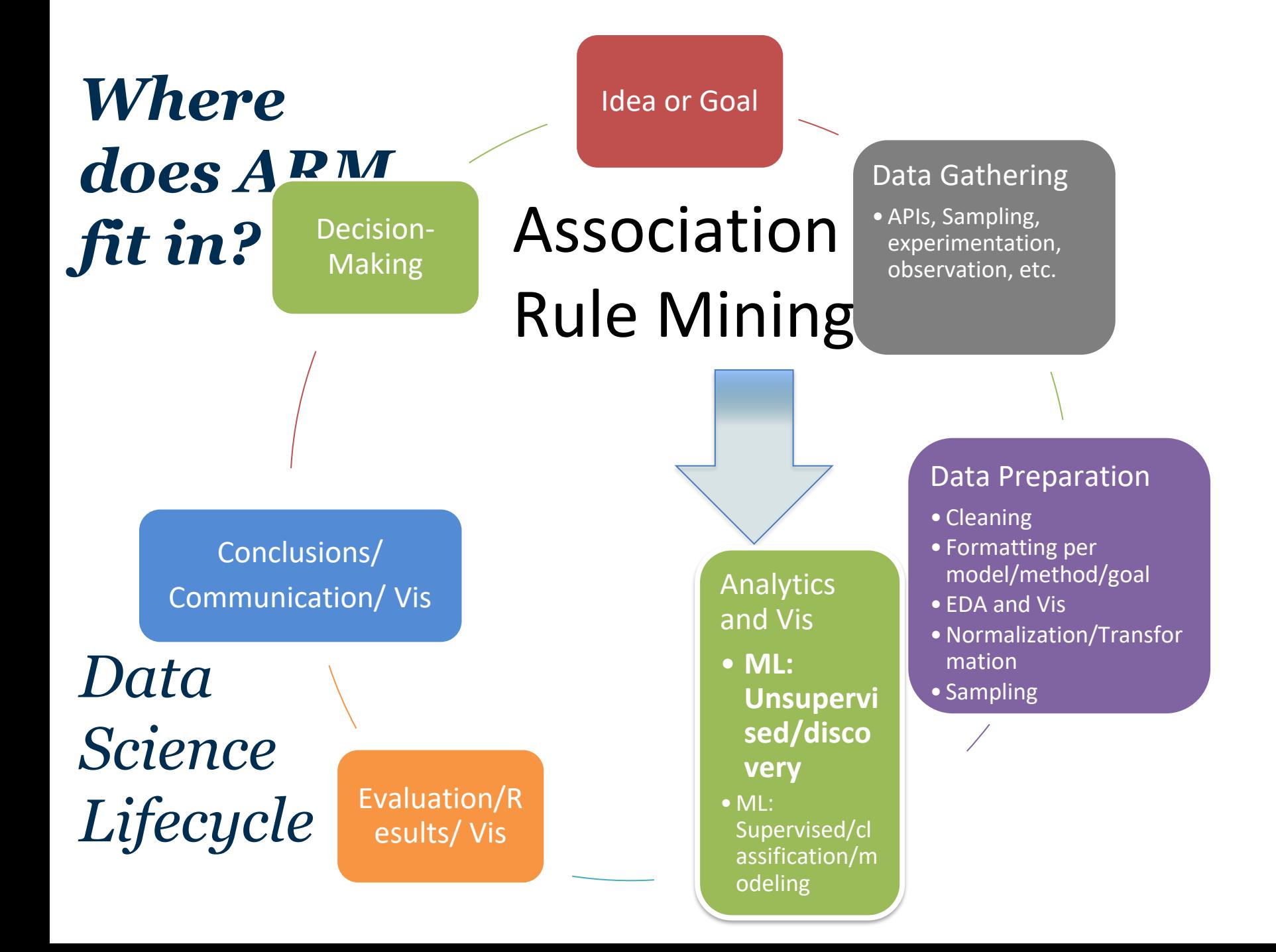

# *Dr. Gates Talks on ARM*

Talk 1: Association Rule Mining on Tweets in R

[https://www.youtube.com/watch?v=eOOhn9CX2qU](https://nam11.safelinks.protection.outlook.com/?url=https%3A%2F%2Fwww.youtube.com%2Fwatch%3Fv%3DeOOhn9CX2qU&data=05%7C01%7Cami.gates%40faculty.umgc.edu%7Cba96002743ac4032487908da44cd5959%7C704ce3d6a4bf4e098516d52840c9f7a9%7C0%7C0%7C637897946033728248%7CUnknown%7CTWFpbGZsb3d8eyJWIjoiMC4wLjAwMDAiLCJQIjoiV2luMzIiLCJBTiI6Ik1haWwiLCJXVCI6Mn0%3D%7C3000%7C%7C%7C&sdata=0NSRbm0PoJVe4uQxqXnqZT7bcCP%2BUxIe%2FeTeIVmcA6M%3D&reserved=0)

Talk 2: Association Rule Mining on Twitter and Building Network Visualizations in R

[https://www.youtube.com/watch?v=AIK\\_FRzyUEE](https://nam11.safelinks.protection.outlook.com/?url=https%3A%2F%2Fwww.youtube.com%2Fwatch%3Fv%3DAIK_FRzyUEE&data=05%7C01%7Cami.gates%40faculty.umgc.edu%7Cba96002743ac4032487908da44cd5959%7C704ce3d6a4bf4e098516d52840c9f7a9%7C0%7C0%7C637897946033728248%7CUnknown%7CTWFpbGZsb3d8eyJWIjoiMC4wLjAwMDAiLCJQIjoiV2luMzIiLCJBTiI6Ik1haWwiLCJXVCI6Mn0%3D%7C3000%7C%7C%7C&sdata=m%2BB1tCywHzPlFLJ4uNWXJQksdZLLXsSFeKE4LQRH9jk%3D&reserved=0)

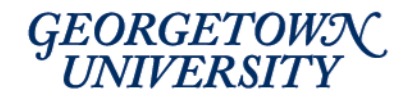

# *What is Association Rule Mining (ARM)*

coffee, lover, roast

dear, mainland, roast

coffee.dear.fresh.lover

dear mannang roasi

coffeeldear.lover.roast

i.lover.mainland dear, fresh

coffee dear fresh mainland

**dear fresh lover mainland** 

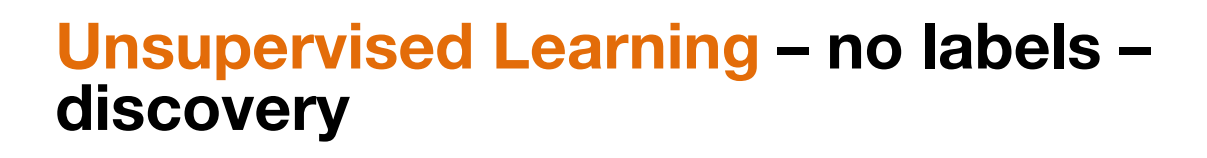

Most common example: coffe **Market Basket (Kumar, 2008)** dear, lover, main

Evaluates "**transactions**" for

correlations/associations.

### **Many applications, including….**

- Image identification
- Text Analytics: like **Twitter data**
- Click streams
- Bio data binding sites, AA's in

proteins

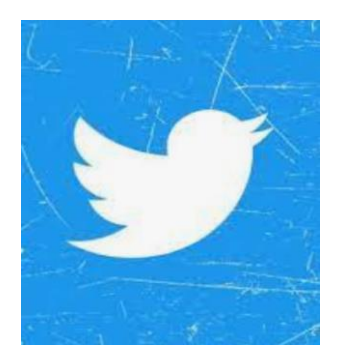

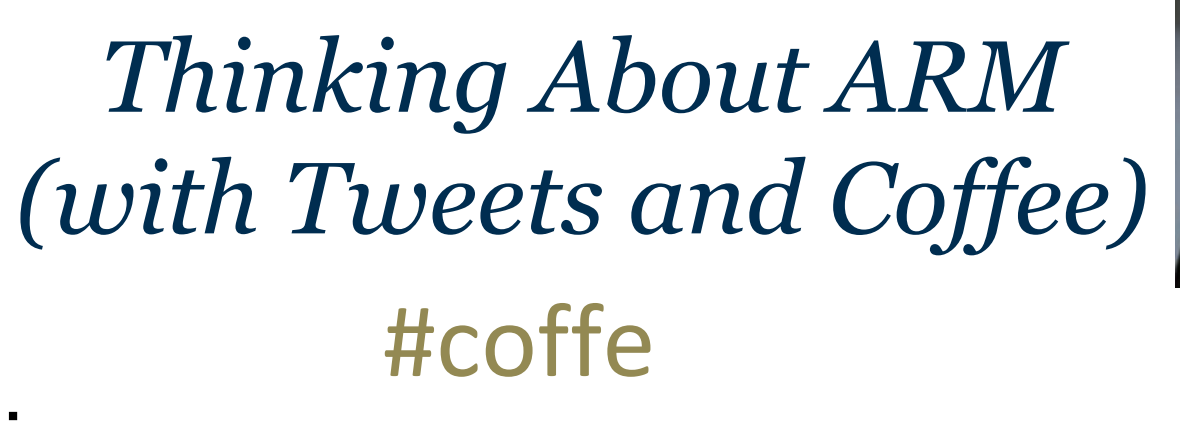

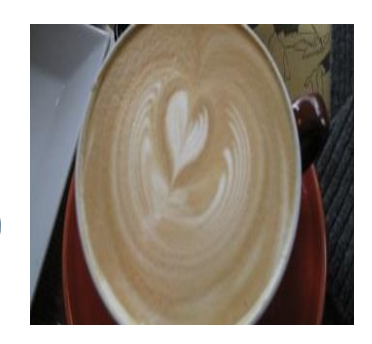

Tweet 1: The **coffee festival** was **delicious**. **Loved** it. Coffee **good**. e

Tweet 2:

**Coffee** is **good** with **soymilk**. **Go** to the **Festival**.

Tweet 3:

The **coffee festival** had **soymilk, almond**, and **coconut creamers. Delicious! Go!**

# *Convert to Transaction Data*

Each Tweet is now a "transaction" made up of words

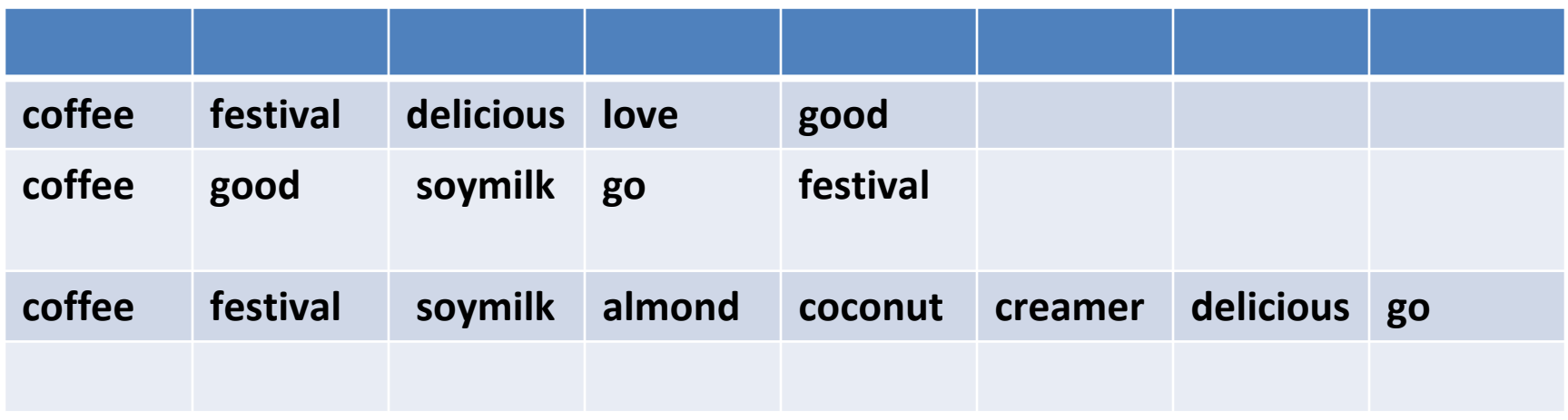

#### **Where else can we find associations?**

- 1) Reviews patient, purchase, people, movie, book, etc.
- 2) Documents speeches, novels
- 3) Articles journal papers, news
- 4) Social Posts Twitter, FB, etc.
- 5) Click Streams

#### **Applications and Visual Options**

- 1) Networks how are things related?
- 2) Sentiment
- 3) Topic Modeling
- 4) Purchase preferences
- 5) Product placement/suggestion

# *Example 1 The Rules*

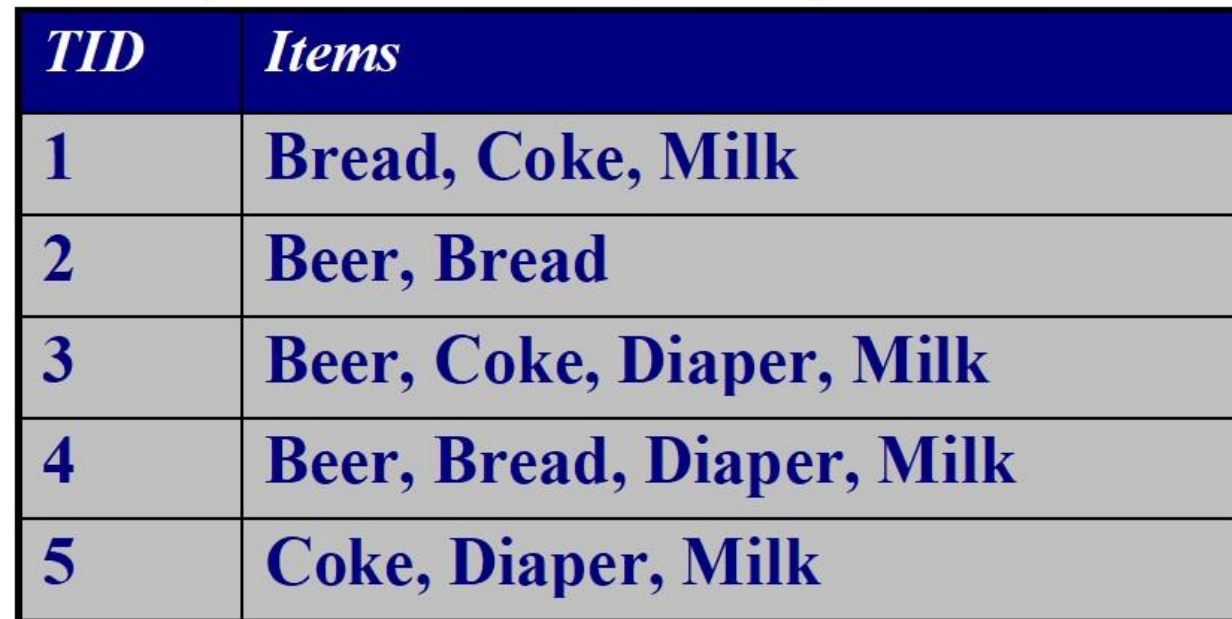

Introduction to Data Mining, 2nd Edition

{Diapers}<sup>[2]</sup> {Beer} {Milk, Bread} 2 {Coke} {Milk, Bread} 2 {Coke, Diaper} {Diapers} {Beer, Bread}

\*\* Association (like correlation) is a measure of **cooccurrence** NOT causality.

# *The Market Basket Example*

The following few slides will cover the most classic example of ARM.

You can find this is Kumar's Data Mining book.

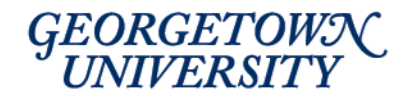

# *The Measures: Support, Confidence, Lift*

Let A and B be sets and assume rule  $A \, \mathbb{Z}$  B (Remember, A and B are sets of zero or more items/words)

**1) Support:**   $Sup(A, B) = P(A, B)$ [How often items in A and items in B occur together relative to all transactions.] (Count of A and B together) / (Total # Trans)

### **2) Confidence:**

 $Conf(A, B) = P(B|A) = P(A, B) / P(A)$ [How often items in A and items in B occur together – relative to transactions that contain A] (Count of A and B together) / (Count of A)

# *Lift*

## For Rules  $A \,$   $\Omega$  B

## Lift  $(A, B) = P(A, B) / P(A)P(B) = P(A | B) / P(A)$

- 1) What is true if  $Lift(A,B) = 1$ ?
- 2) What is true if Lift  $(A,B) < 1$ ?
- 3) What is true if Lift  $(A,B) > 1$ ?

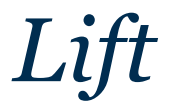

### For Rules  $A \,$   $\Omega$  B

## Lift  $(A, B) = P(A, B) / P(A)P(B)$

- 1) What is true if Lift(A,B) = 1? **A and B are independent!**
- 2) What is true if Lift  $(A,B) < 1$ ?
- 3) What is true if Lift  $(A,B) > 1$ ?

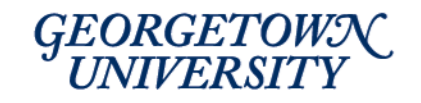

# *Lift*

### For Rules  $A \,$   $\mathbb{R}$  B

## Lift  $(A, B) = P(A, B) / P(A)P(B)$  $= P(A | B) P(B) / P(A) P(B)$  $= P(A | B) / P(A)$

- 1) What is true if  $Lift(A,B) = 1$ ? A and B are independent
- 2) What is true if Lift (A,B) < 1? **A and B are negatively correlated**
- 3) What is true if Lift  $(A,B) > 1$ ?

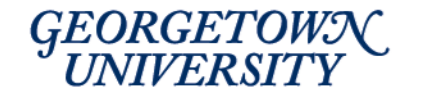

# *Lift*

### For Rules  $A \,$   $\Omega$  B

Lift  $(A, B) = P(A, B) / P(A)P(B)$  $= P(A | B) P(B) / P(A) P(B)$  $= P(A | B) / P(A)$ 

- 1) What is true if  $Lift(A,B) = 1$ ? A and B are independent
- 2) What is true if Lift  $(A,B) < 1$ ? A and B are negatively correlated
- 3) What is true if Lift (A,B) > 1? **A and B are positively correlated**

We will consider only the rules with **Lift > 1** because we are looking for associations.

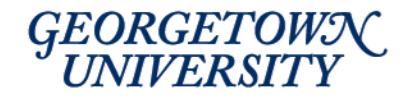

*Quick Measure Examples*

Given: **{Diaper} {Beer}**

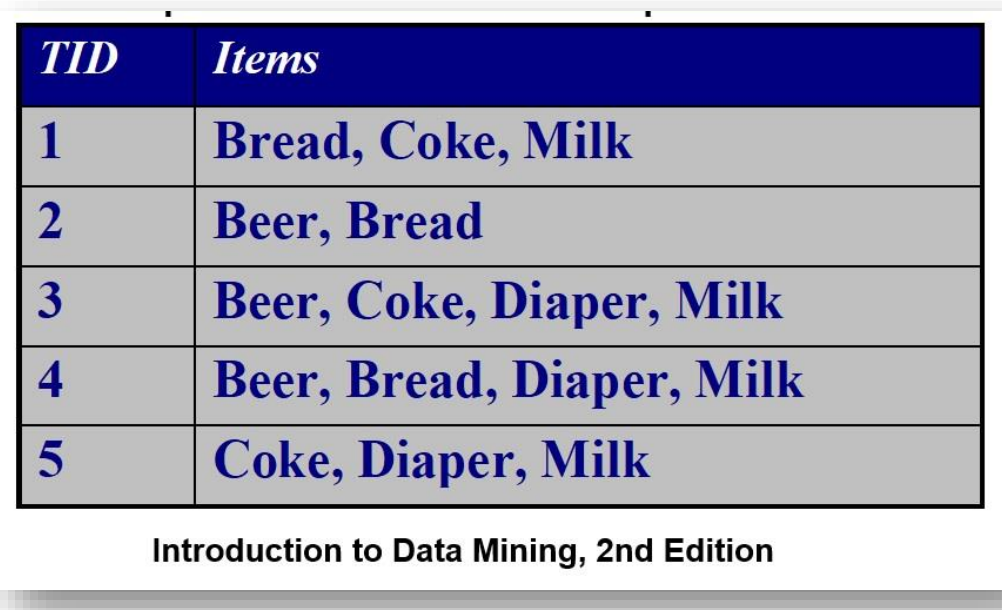

**Sup**({Diaper}, {Beer}) =  $2/5$  =  $.40$  =  $40\%$ 

**Conf**({Diaper}, {Beer})  $= P$  ({Diaper}, {Beer}) /  $P({Diaper})$  $= (2/5) / (3/5) = 66.7\%$ 

**Lift** ({Diaper}, {Beer}) = Sup({Diaper}, {Beer}) / P({Diaper}) \*  $P({\text{Beer}}) = (2/5) / (3/5)^* (3/5) = 1.11$ 

# *Quick Reminder: The apriori algorithm*

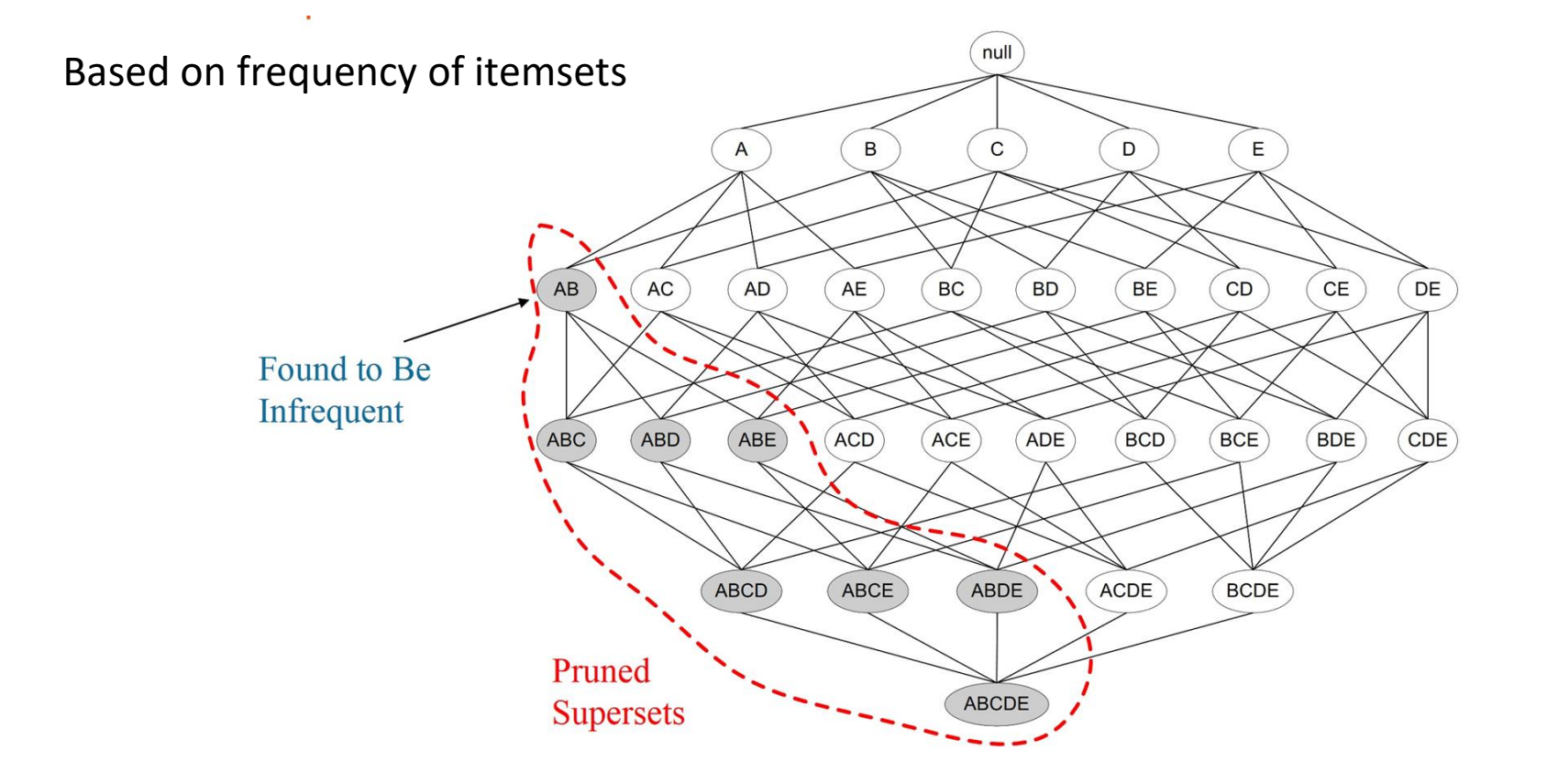

# *Other Ways to Represent Transaction Data*

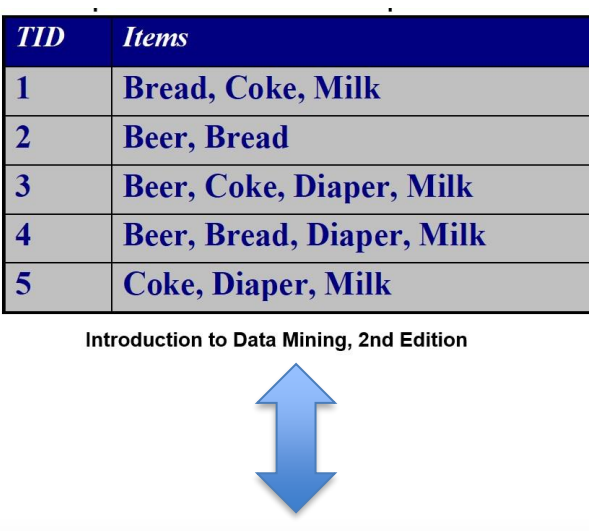

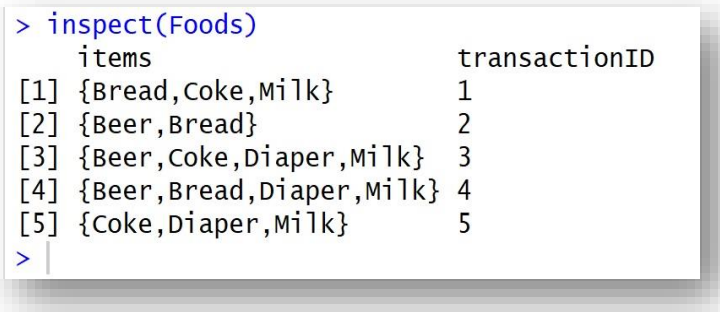

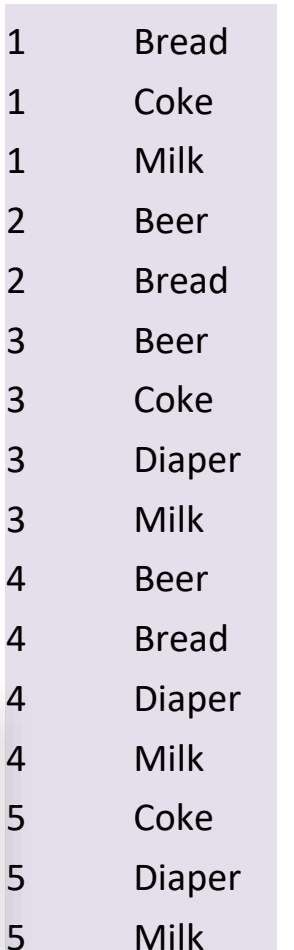

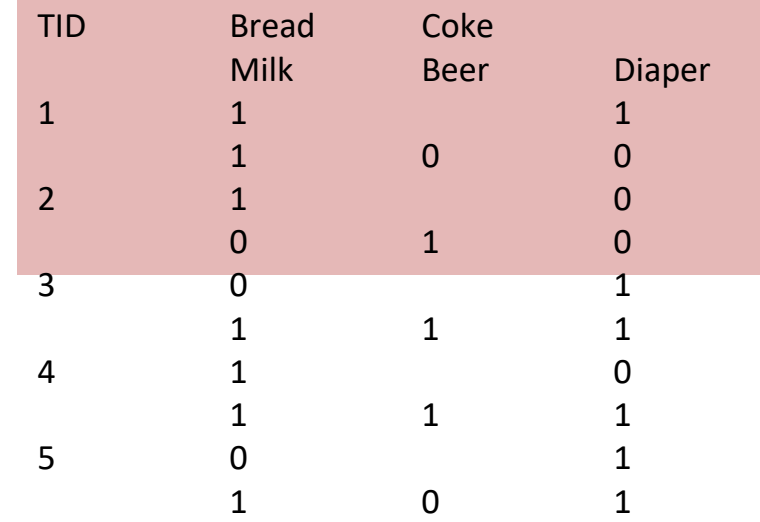

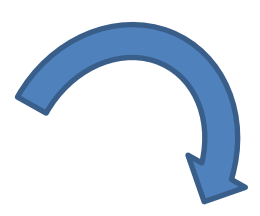

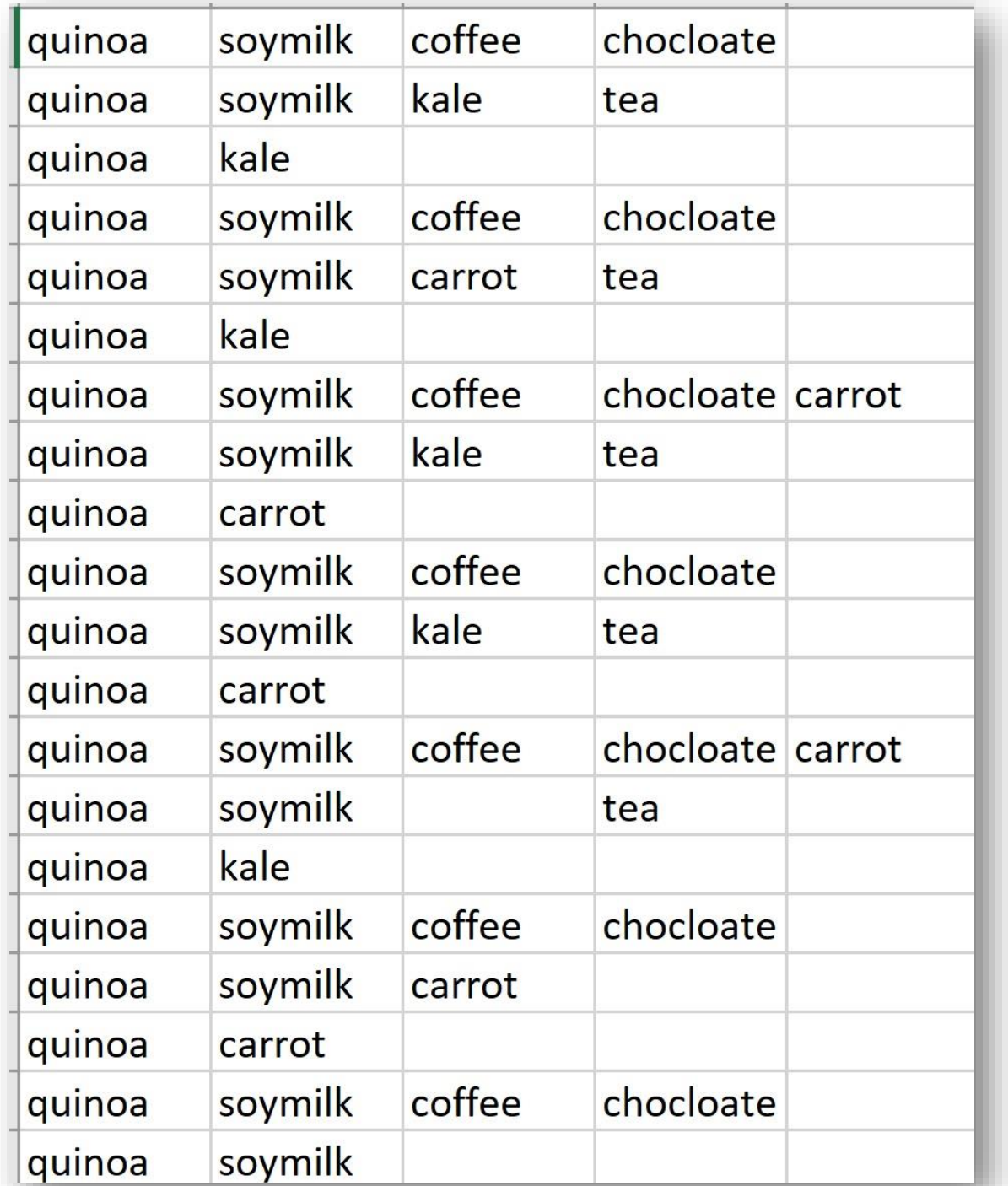

# *Transaction Data*

Notice: It is not necessary to have a numbered transaction ID

# *Basic ARM R Code*

```
library(arules)
Foods <- read.transactions("HealthyBasketData.csv",
                            rm.duplicates = FALSE,format = "basket",sep=",",
                           cols = NULL)
inspect(Foods)
rules \leq arules:: apriori (Foods, parameter = list (support=.2,
                    confidence=.2, minlen=2)inspect(rules)
SortedRules \le sort(rules, by="confidence", decreasing=TRUE)
inspect(SortedRules[1:10])SortedRulesL <- sort(rules, by="lift", decreasing=TRUE)
inspect(SortedRulesL[1:10])
```
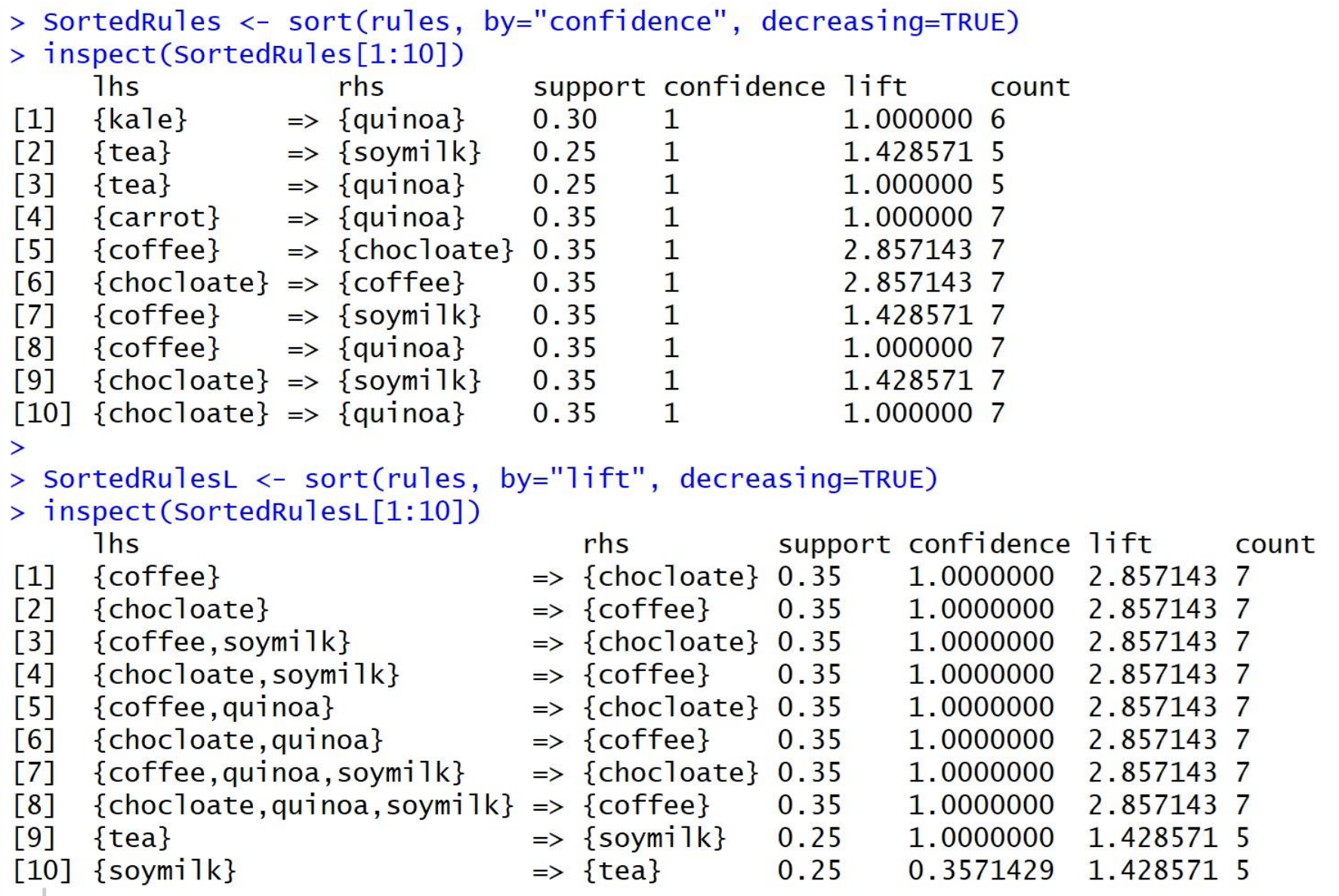

# *Read Two Common Formats*

```
Foods <- read.transactions("KumarGroceriesTransData.csv",
```

```
rm.duplicates = FALSE, 
format = "single", ##or basket
sep=",",
skip=0,
cols=c(1,2) ## for single, 1 ID col , 2 is item
                 ## default is NULL for basket. Null means no IDs
```

```
arules::inspect(Foods)
```
)

```
Foods2 <- read.transactions("KumarGroceriesTransData_ASTRANS.csv",
                rm.duplicates = FALSE, 
                format = "basket",
                sep=",",
                             cols=1 ##ID in col 1 if no ID then cols=NULL
)
```

```
arules::inspect(Foods2)
```
# *Thinking Outside the Basket Twitter Data*

- 1) Will need to create a "**document of transactions**" – one for each Tweet.
- 2) \*\* **Each row is a Tweet.**
- 3) Each column is a word (token) in that Tweet.
- 4) Order does not matter.
- 5) No duplicates

# *R Association Rules and Twitter: libraries*

**library(arules)** library(rtweet) **library(twitteR) library(ROAuth)** library(jsonlite) #library(streamR) library(rjson) library(tokenizers) library(tidyverse) library(plyr) library(dplyr) library(ggplot2) #install.packages("syuzhet") ## sentiment analysis library(syuzhet) library(stringr) **library(arulesViz)** ## load last

#### **## Trouble with arulesViz?**

## FIRST - you MUST register and log into github ## install\_github("mhahsler/arulesViz") ## RE: <https://github.com/mhahsler/arulesViz>

## **Trouble with arules** not working suddenly ## detach("package:arules", unload=TRUE) ## library("arules")

# *Set Up Twitter Dev Account First*

## <https://developer.twitter.com/en/portal/apps>

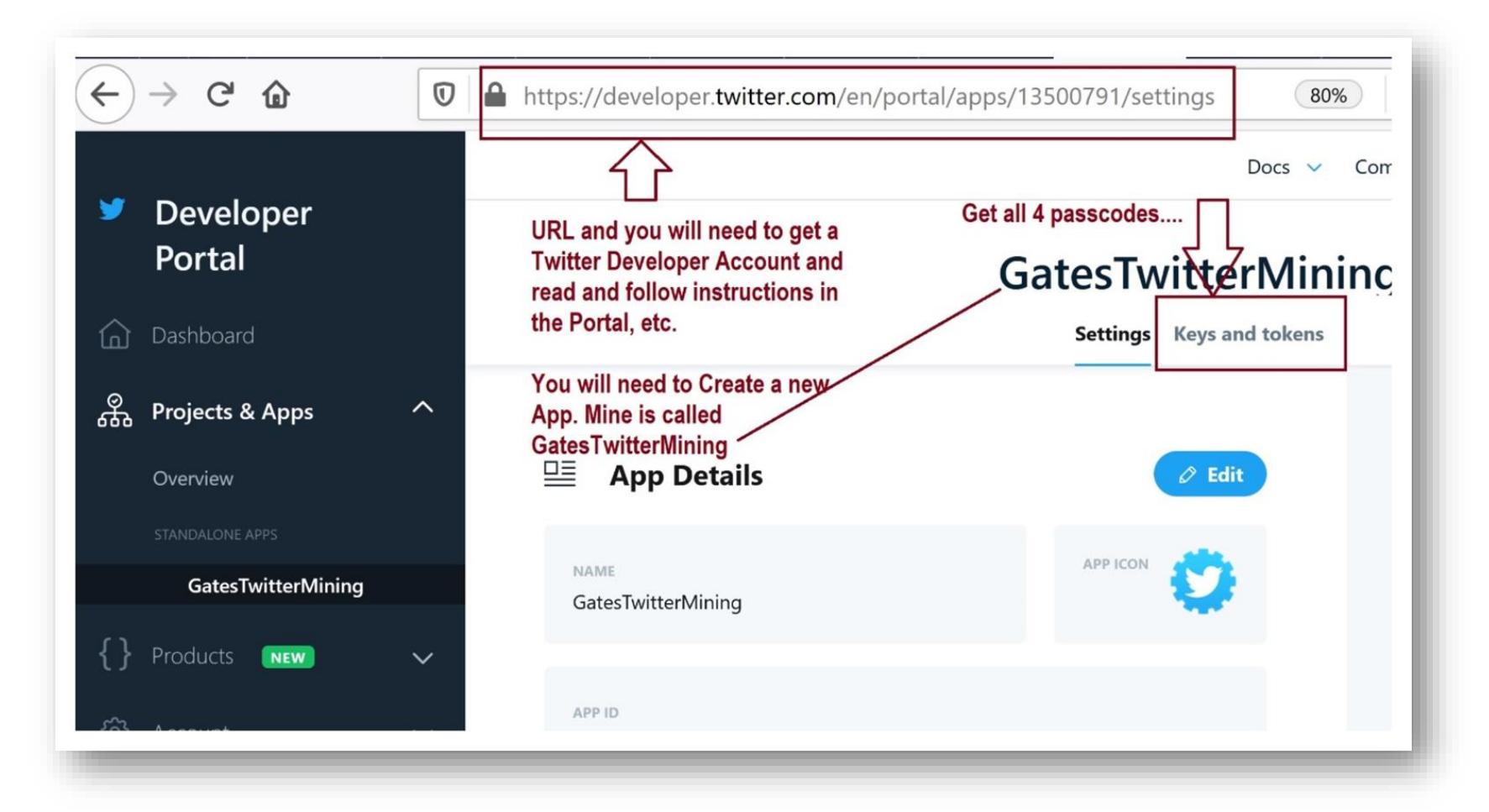

# *R Twitter Options*

setup\_twitter\_oauth(consumerKey,consumerSecret,access\_Token,access\_Secret)

Search<-twitteR::searchTwitter("#ILoveChocolate",n=100,since="2018-09-09") (Search\_DF <- twListToDF(Search))  $TransactionTweetsFile = "Choc.csv"$ 

### (Search\_DF <- twListToDF(Search))

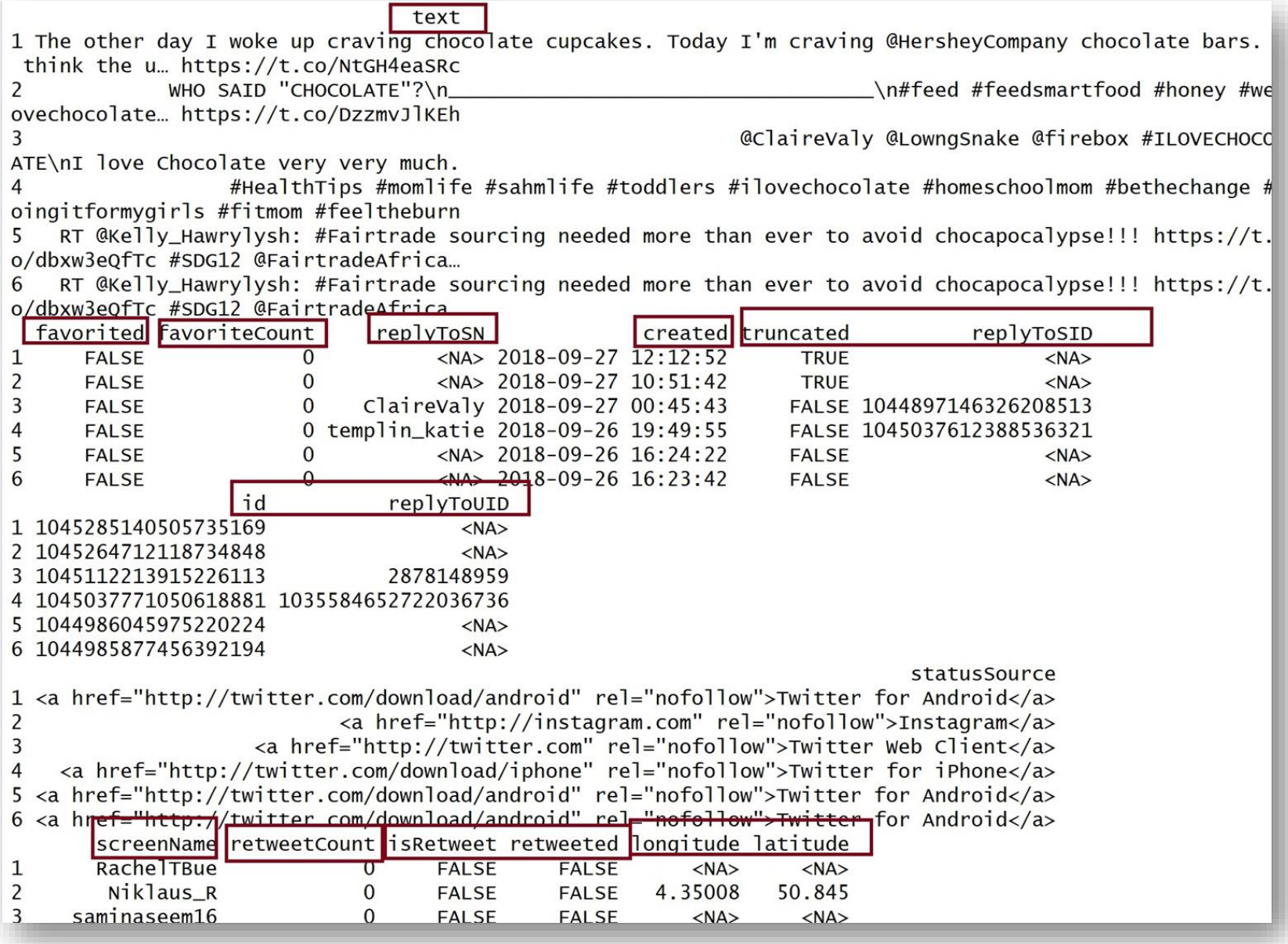

# *Build the Transaction File: Step 1*

- 1) Each tweet should be one transaction.
- 2) Each word (token) in the tweet should be in its own column.

> (Search\_DF\$text[1]) [1] "The other day I woke up craving chocolate cupcakes. Today I'm craving @HersheyCompany chocolate bars. I think the u... https://t.co/NtGH4eaSRc"

# *Build The Transaction File: Step 2*

```
## Start the file
Trans \leftarrow file(TransactionTweetsFile)
## Tokenize to words
Tokens<-tokenizers::tokenize_words(Search_DF$text[1],stopwords = stopwords::stopwords("en"),
          lowercase = TRUE, strip\_punct = TRUE, strip\_numeric = TRUE, simplify = TRUE)## Write squished tokens
cat(unlist(str_squish(Tokens)), "n", file=Trans, sep;"")close(Trans)## Append remaining lists of tokens into file
## Recall - a list of tokens is the set of words from a Tweet
Trans \leq- file(TransactionTweetsFile, open = "a")
for(i in 2: nrow(Search_D)}
  Tokens \leftarrow tokenize_words(Search_DF$text[i], stopwords = stopwords::stopwords("en").lowercase = TRUE, strip\_punct = TRUE, simplify = TRUE)cat(unlist(str_squish(Tokens)), "\\n", file=Trans, sep=",")close(Trans)
```
# *Transaction File: Each Row is a Tweet (Opened with Excel)*

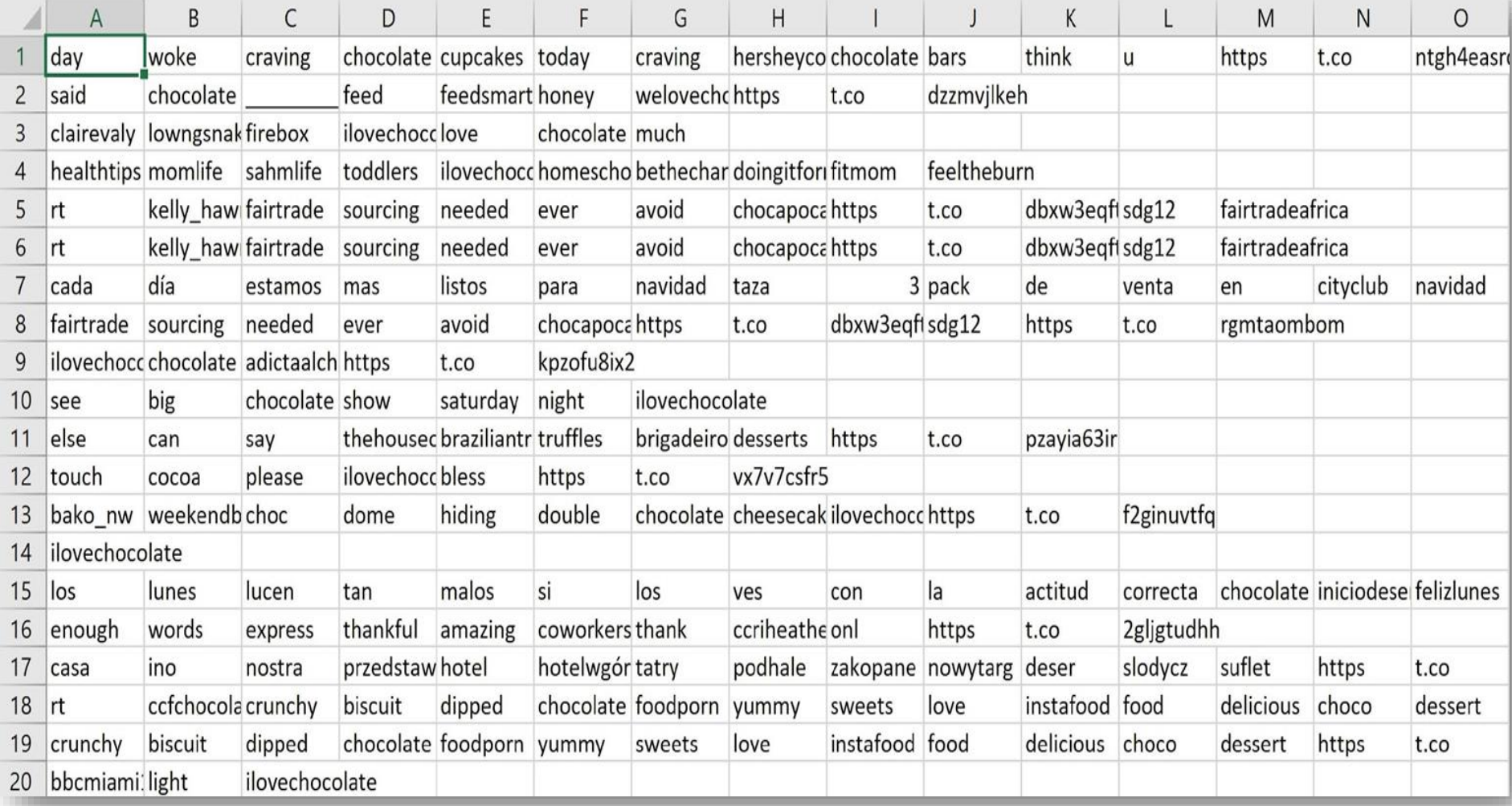

# *Read and Inspect the Transactions*

```
########## Read in the tweet transactions
TweetTrans <- read.transactions(TransactionTweetsFile,
                                 rm. duplicates = FALSE.
                                 format = "basket",sep=","
                                 ## cols =
inspect(TweetTrans)
## See the words that occur the most
Sample_Trans < - sample(TweetTrans, 50)summary(Sample_Trans)
```
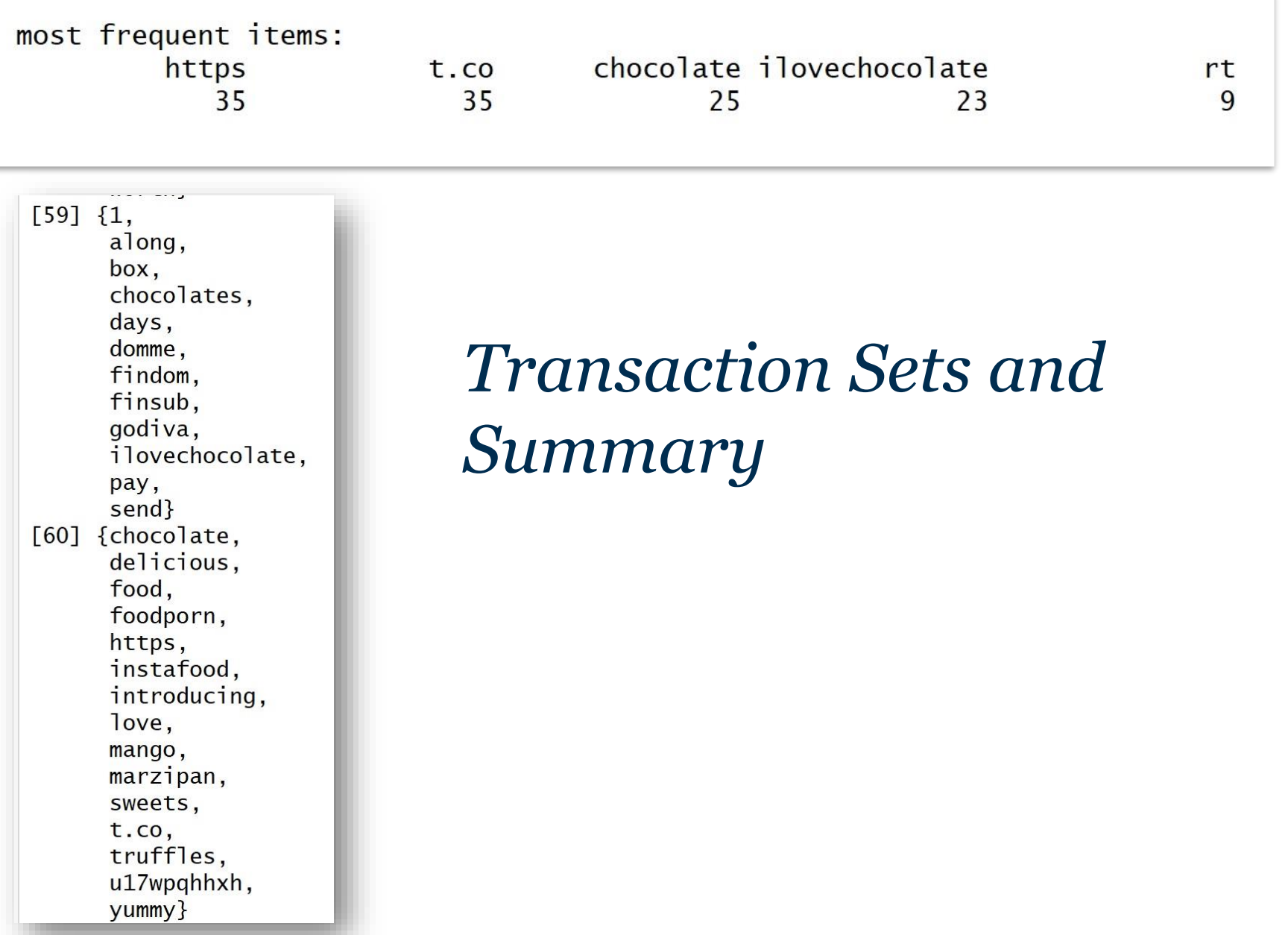

# *Clean Up*

## Read the transactions data into a dataframe TweetDF <- read.csv(TransactionTweetsFile, header = FALSE, sep = ",") head(TweetDF)

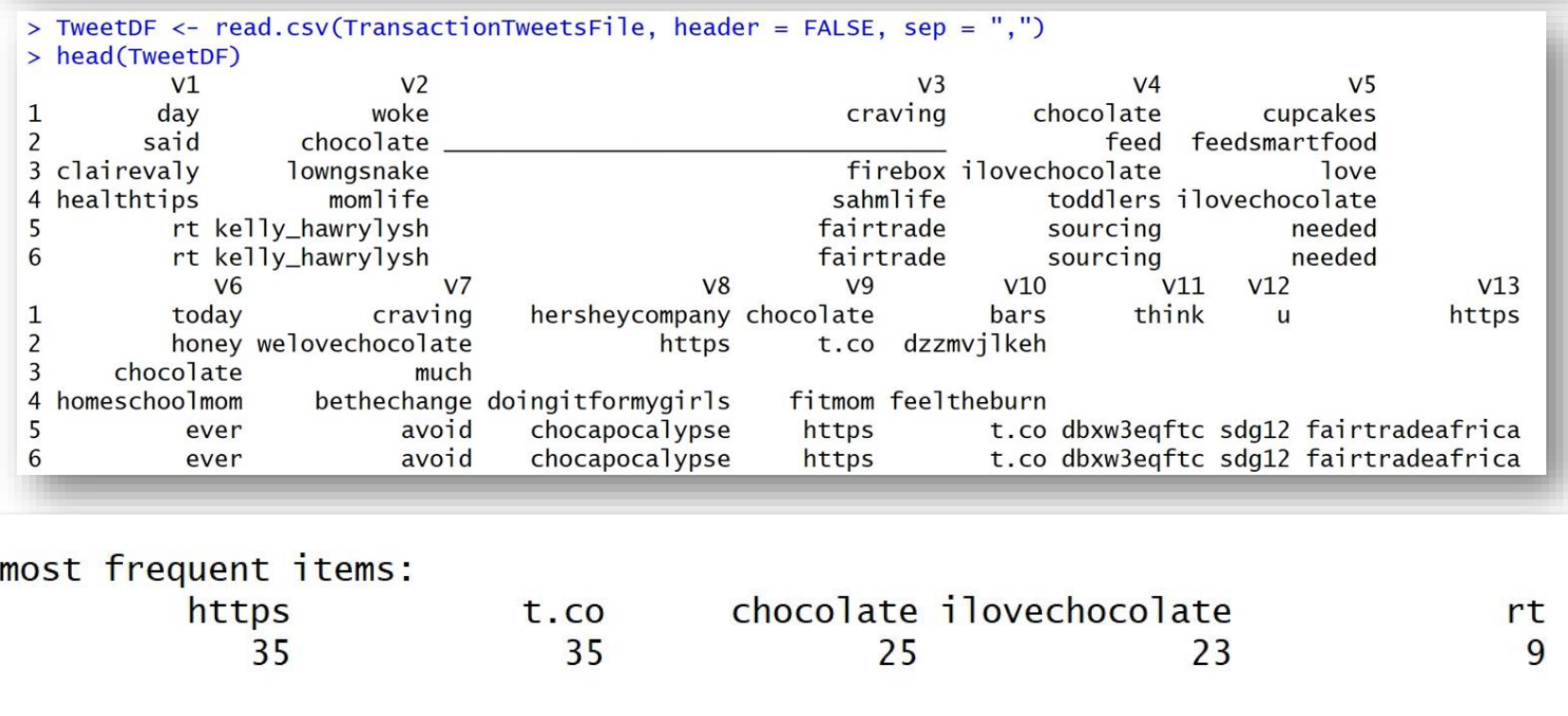

# *Specifically Remove Words*

```
## Convert all columns to char
TweetDF<-TweetDF %>%
  mutate_a11(as. character)(str(TweetDF))# We can now remove certain words
TweetDF [{\sf TweetDF} == "t.co"] \leftarrow ""TweetDF [{\sf TweetDF} == "{\sf rt}"] \leftarrow "TweetDF [{\sf TweetDF} == "http"] < - ""TweetDF [{\sf TweetDF} == "{\sf https"}] < - ""## Clean with grepl - every row in each column
MyDF<-NULL
for (i \text{ in } 1 \text{:} \text{ncol}(\text{TweetDF}))MyList = c() # each list is a column of logicals ...
  MyList = c(MyList, graph("[[:digit:]]", TweetDF[[i]]))MyDF < -child(MyDF, MyList) ## create a logical DF
  ## TRUE is when a cell has a word that contains digits
7
## For all TRUE, replace with blank
TweetDF[MyDF] < - ""
(TweetDF)
```

```
## Clean with grepl - every row in each column
MyDF<-NULL
MyDF2<-NULL
MyDF3<-NULL
for (i \text{ in } 1 \text{:} \text{ncol}(\text{TweetDF}))MyList = c() # each list is a column of logicals ...
  MyList=c(MyList,grepl("[[:digit:]]", TweetDF[[i]]))
  MyList2=c()## for small words
  MyList2=c(MyList2,grepl("[A-z]{4},}", TweetDF[ [i]]))
  MyList3=c()## for large words
  MyList3=c(MyList3,grepl("[A-z]{12,}", TweetDF[ [i]]))
  MyDF < -child(MyDF, MyList) ## create a logical DF
  MyDF2 < -cbind(MyDF2, MyList2)MyDF3 < -cbind(MyDF3, MyList3)ł
## For all TRUE, replace with blank
TweetDF\lceil M_VDF \rceil \leq - ""
TweetDF[!MyDF2] <- ""
TweetDF[MyDF3] <- ""
(head(TweetDF, 10))
```
# *Our Transactions*

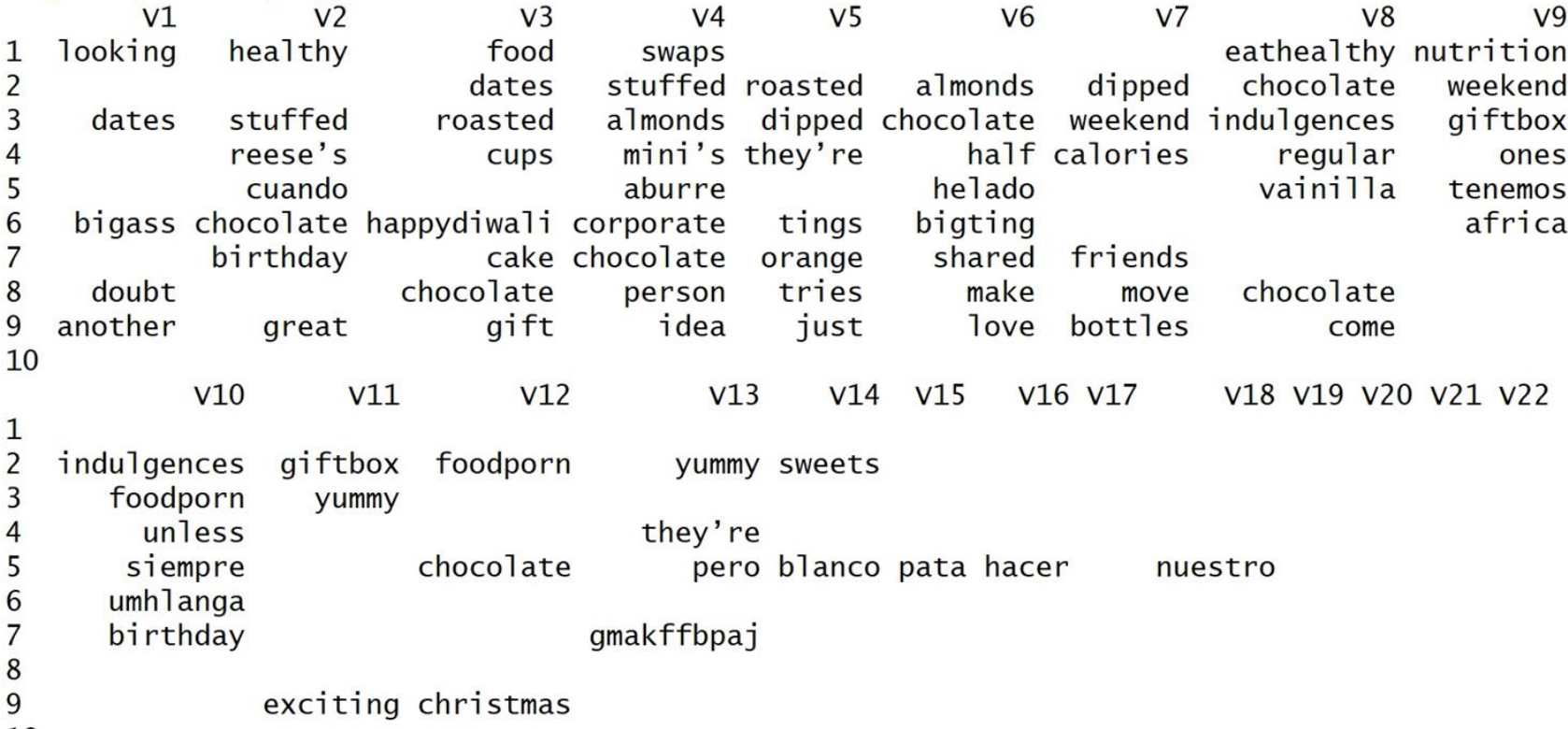

 $10$ 

```
[70] {chocolate.
                          Association Rule Mining 
     delicious,
     food,
     foodporn,
     instafood.
     introducing,
     love,
     mango,
     marzipan,
                               Example cleaner tweets as individual transactions.sweets,
     truffles.
     VummV}
[71] {bali's,
     big,
     check,
     chocolatiers,
     ilovechocolate,
     six,
     theyakmag,
     theyakmagazine,
     yak}
```

```
TweetTrans_rules = arules:apriori(TweetTrans,parameter = list(support=0.0001, confidence=.0001, minlen=2, maxlen=6))#minlen=2, maxtime=10))
inspect(TweetTrans_rules[1:30])## sorted
SortedRules_sup <- sort(TweetTrans_rules, by="support", decreasing=TRUE)
inspect(SortedRules_sup[1:20])
```
### > inspect(SortedRules\_sup[1:20])

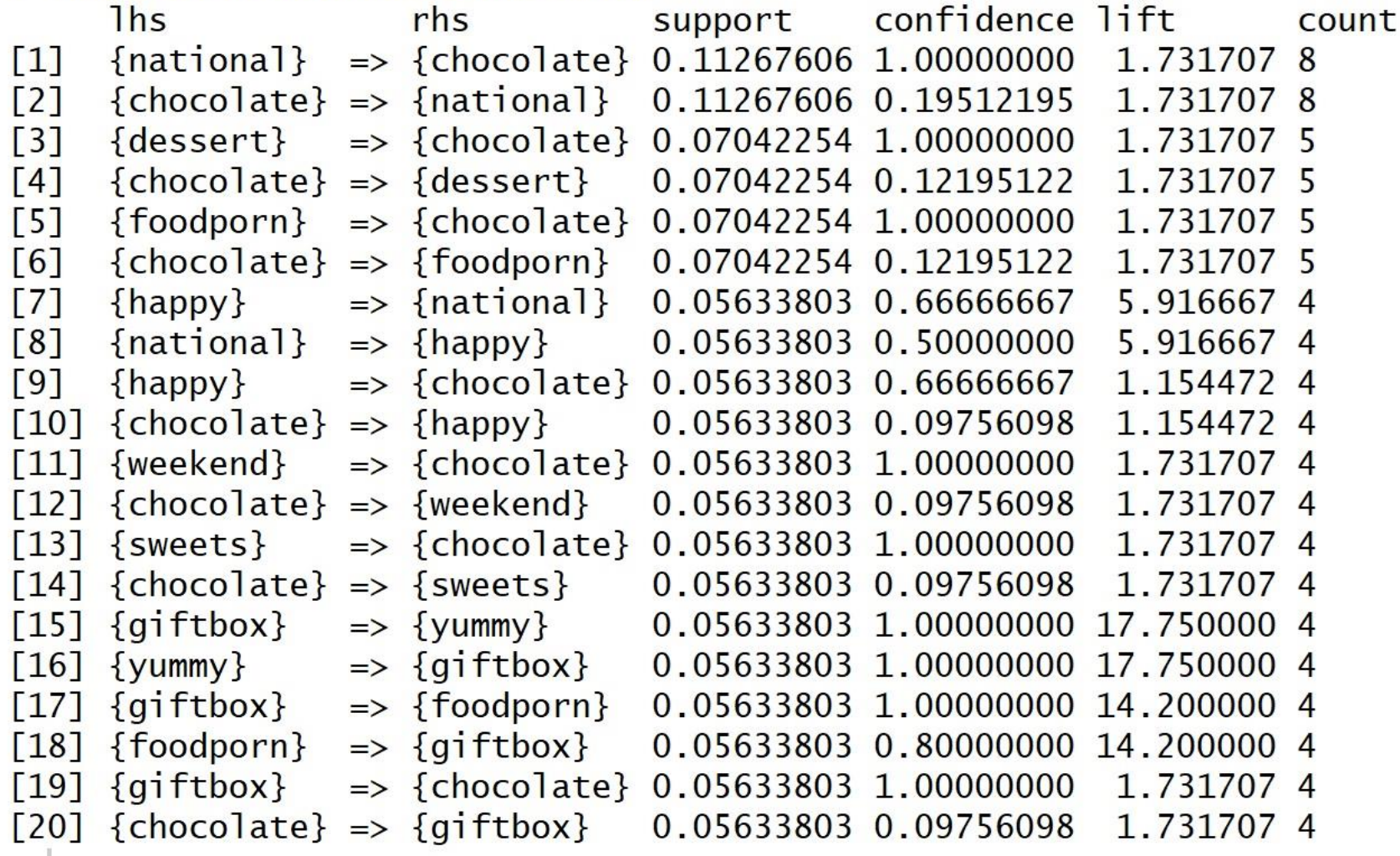

# *A Quick Plot*

library(arulesViz)

SortedRules\_sup <- sort(TweetTrans\_rules, by="support", decreasing=TRUE)

inspect(SortedRules\_sup[1:20])

plot (SortedRules\_sup[1:25], method="graph", engine='interactive', shading="confidence")

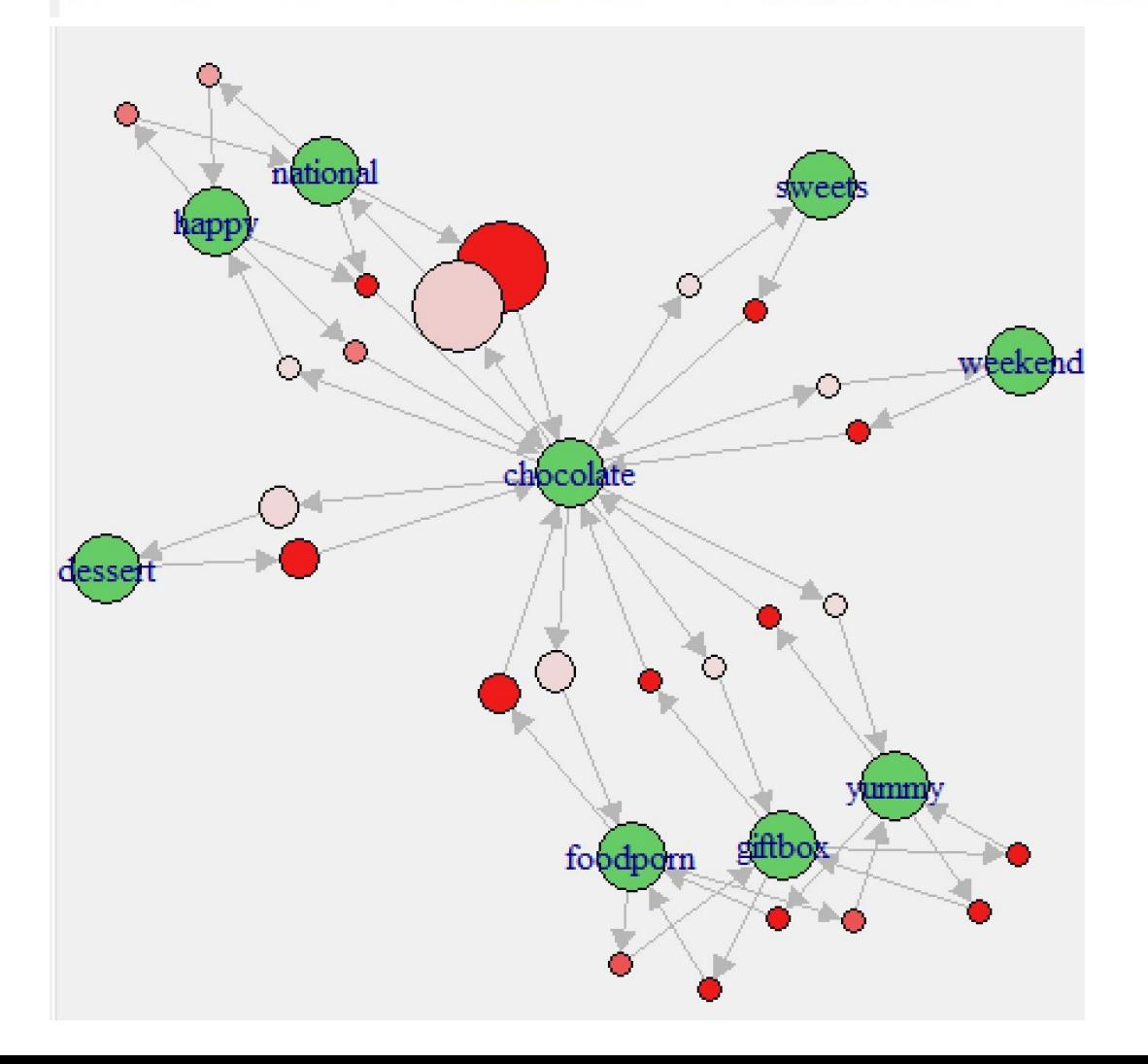

Size: support Color (dark=higher): conf